概略①(申請の流れ)

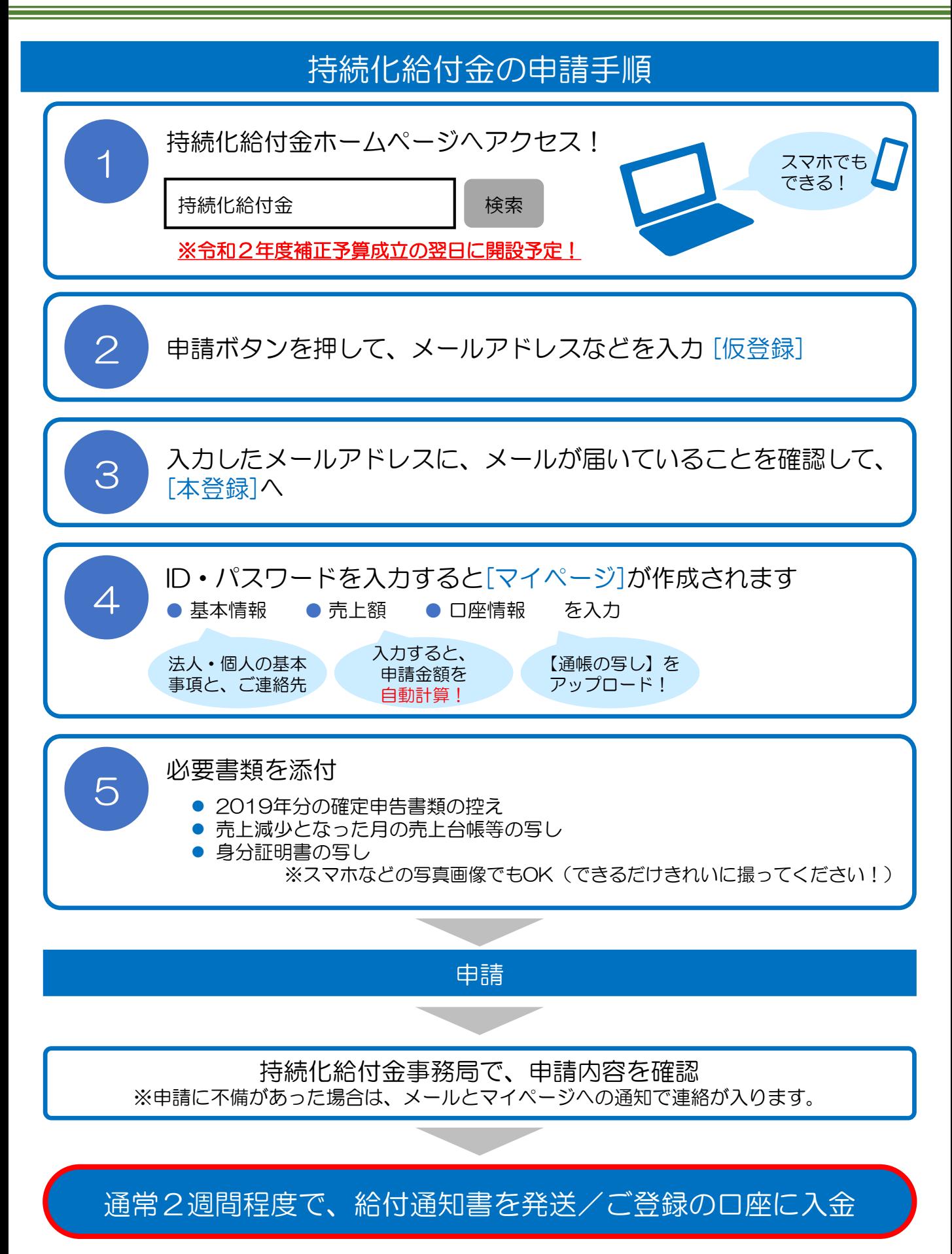